## **Payroll Change Notice**

Company: Choose an item.

**Date:**

**Employee Name:**<br> **ID #:**<br> **Department:** Choose an item.<br> **Position Title: Department:** Choose an item. **Position Title:**  |増ま ⊿ APEX &

**Officer Title:** Choose an item.

**Effective Date of Change:**

*Please complete this section by selecting all changes needed.*

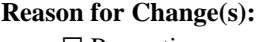

☐ Promotion Salary Change Transfer Leave of Absence: Start Date: End Date: Other (explain):

Termination:

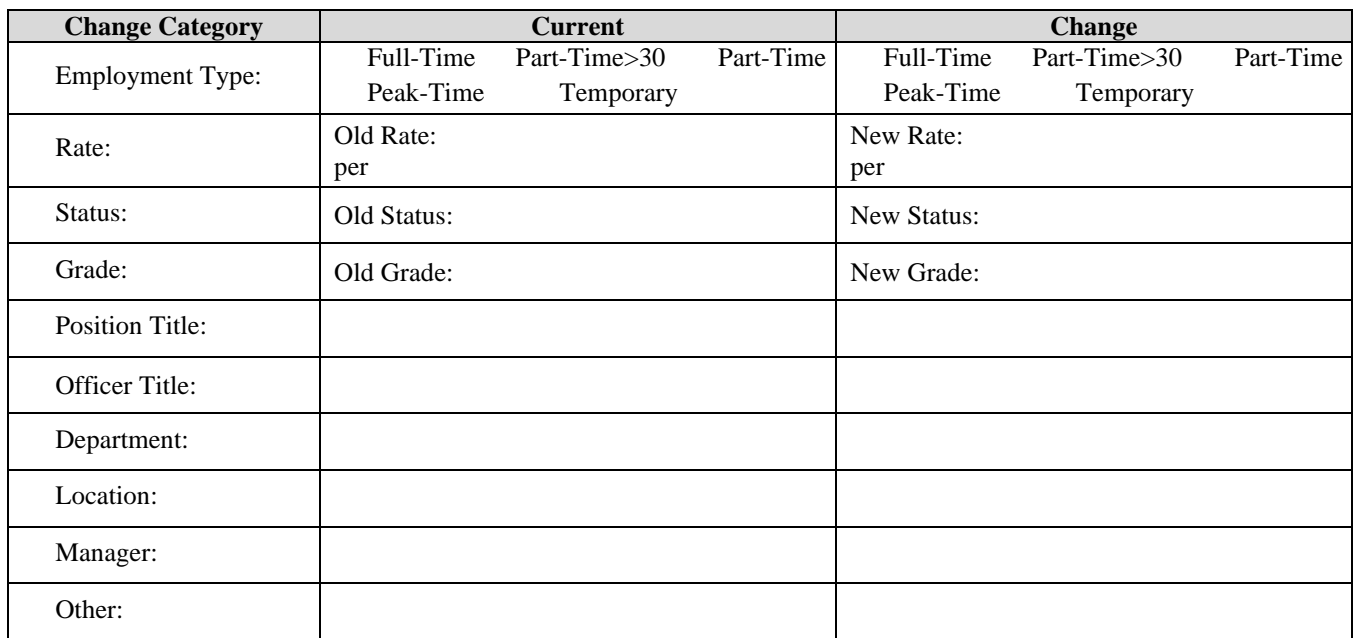

## **Approval(s):**

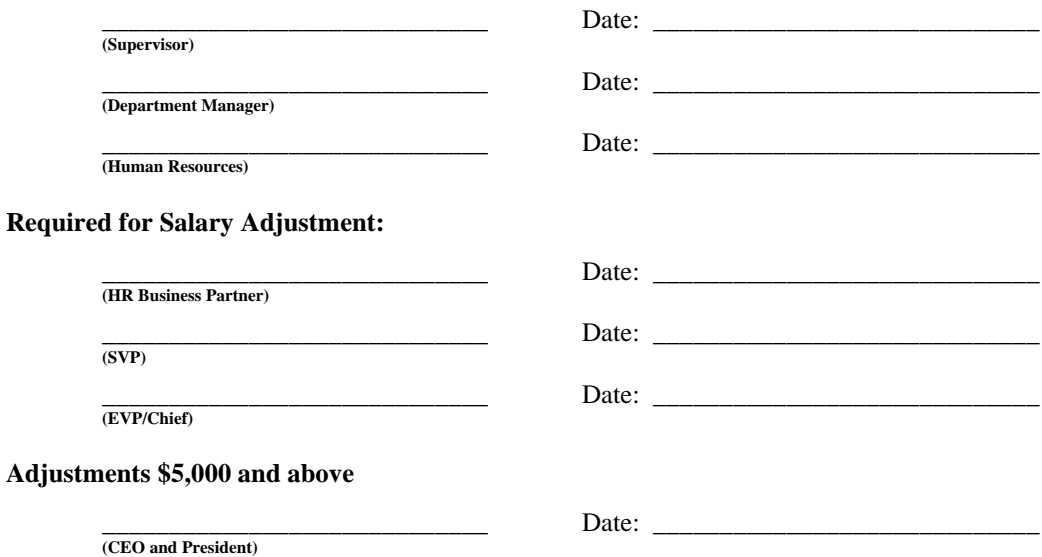